## **Adobe Photoshop 2022 (Version 23.1.1) Download free Full Version With Activation Code PC/Windows {{ Latest }} 2023**

Installing Adobe Photoshop and then cracking it is easy and simple. The first step is to download and install the Adobe Photoshop software on your computer. Then, you need to locate the installation.exe file and run it. Once the installation is complete, you need to locate the patch file and copy it to your computer. The patch file is usually available online, and it is used to unlock the full version of the software. After the patch file is copied, you need to run it and then follow the instructions on the screen. Once the patching process is complete, you will have a fully functional version of the software on your computer. To make sure that the software is running properly, you should check the version number to ensure that the crack was successful. And that's it - you have now successfully installed and cracked Adobe Photoshop!

## [LINK](http://starsearchtool.com/brainstormers?hormones=highlight/flournoy/ZG93bmxvYWR8REQzT1hkclpIeDhNVFkzTWpVNU1qVTNOSHg4TWpVNU1IeDhLRTBwSUZkdmNtUndjbVZ6Y3lCYldFMU1VbEJESUZZeUlGQkVSbDA/QWRvYmUgUGhvdG9zaG9wIDIwMjIgKFZlcnNpb24gMjMuMS4xKQQWR)

Both Lightroom 5 and Photoshop Elements 2021 have an extreme case of feature bloat. Each includes a feature set well-beyond that of other programs. Within these bloated brackets, there are only a handful of truly compelling new features, which are generally useful for a limited audience. And the feature bloat is accompanied by an ever-growing dependency on online services, which can make Lightroom and Photoshop difficult to use should you stray too far from a broadband connection. I initially switched to Macs when it dawned on me that I would rather always be right than be mediocre. Admittedly, the switch was a little rocky at first. I was unhappy with Apple's first imitation of Windows. I was unhappy with the spotty wireless connectivity on my second-gen MacBook Pro. You see, I owned an original 15 inch PowerBook G4, which I was very happy with. This was the machine that made me a Mac man, and that, to this day, remains my laptop of choice. But, over time, Apple began to make me a little less happy with the Mac. Despite

my optimism, my frugality, and my original hope that Apple's focus on refining and upgrading their operating system would eventually pay off, nothing could make me completely happy. I was still silently frustrated by what I felt was Apple's continued fascination with premium price tags, at a time when it could have been pretty much free and clear royalty-free a few years ago. I was upset about the latest Mac OS X updates: they were always introductions rather than improvements. Untethered mice and word processors had come to pass, but the Mac, I felt, had been left behind.

## **Adobe Photoshop 2022 (Version 23.1.1)With Activation Code Licence Key [32|64bit] {{ NEw }} 2022**

The outlook of the shape layers in Photoshop may be limited, but the capabilities of the feature go a step further than what we assume about it. In the traditional marquee selection tools, the selection is limited to the raster process, and in many cases, the output will result in the sharp pixilated edges, which are never good looking. But the shape layers can act as an individual object within the document with its attribute to maintain the finest quality. Graphic design software in the early days was hard to use. Technology has come a long way, and software is now intuitive and helps a user express creativity more freely. Selecting the right platform would depend on your work and what you want to achieve with the software. You can also use Adobe Photoshop to enhance photo editing results by using it to apply extra photo effects. For example, you can choose to add various dust, dirt, and scratch effects to your images. If you want to fine-tune your photo editing or create a unique design, then try out the advanced Photoshop features if you are comfortable with advanced image editing. When it comes to choosing, you should consider what you need from your software of choice. If you're a professional photo editor working for a company that requires you to work on multiple projects, then pay attention to the expression modes available in the software. Creative Cloud also allows you to save resources in an effort to future proof your project. When looking for the best software for beginners, take into consideration how much you can use the software. Adobe Photoshop Elements is simpler, but does not offer all of the features of the original version. The overall quality of the software is also a factor. You will likely be using the software for the interim while you familiarize yourself with

it. e3d0a04c9c

## **Download Adobe Photoshop 2022 (Version 23.1.1)Crack Serial Number X64 2023**

Photoshop Elements comes in two modules. Basic is the free version, while Elements premium gets you access to additional color-managed pixel-based editing adjustments, overlays, alternate brightness and contrast settings, better artistic control, a library of additional predefined editing settings, extensive clipping art, and 16-bit color support. You can apply the principle of symmetry to a photo. If the subject is an equine or a dog, then place a template of a horse or a dog in Photoshop and start editing. Tricks like these will make your editing job easy and less time-consuming. Adobe is paying you to learn how to be creative! Learn how to use Adobe Elements with the help of Envato Elements (available in all major ebook formats), including 40 video tutorials, free newsletters, plus a vibrant community of creators. Designers have been working with the ability to create designs from raw images for the past couple of years. Photoshop now allows designers to access that information and blend it with other sources such as type, graphic designs, and the Web. The software's new design feature, Photoshop's Batch Resize and Changes (Batch), allows designers to

clean up images and then merge them with any other design assets they have on hand. That means a designer doesn't have to spend time at the computer looking for inspiration, or switching between different files. The design workflow allows project managers to review and approve changes to the images as they're being worked on. It's a big step forward for designers who often have a case of the little things causing headaches.

ps adobe photoshop for pc download ps adobe photoshop cs6 free download adobe photoshop ps pc software download adobe photoshop pc full version free download adobe photoshop ps new version free download adobe photoshop cs6 download pc ps adobe photoshop cs4 free download ps adobe photoshop apk download ps adobe photoshop app download free adobe photoshop ps 2018 free download

Photoshop has many powerful tools. The only element is your imagination –

you can achieve anything you want with it. For photographers, Photoshop can create stunning photos, unlike any others. You can edit, enhance, remove, and clean your photos. You can also create professional looking designs using the most features in the Photoshop Creative Cloud. The most common thing that people struggle with while learning to use Photoshop is probably accidental clicking. If you are a fast, hands-on learner like me, this is really confusing and annoying. After knowing Photoshop's rules of hard and soft pasting, use the magic wand to highlight the area that needs compositing, and the other little spots you want to keep together with the current layer's content. Once highlighted, hold down the Shift key to turn the hard-copy operation into a soft-copy operation – so that the highlighted content is inserted into the selected area by the magic wand by using spaces instead of the copied content. If you're a Mac user, you should take advantage of Anndromeda's Photoshop Lightroom for iOS. While Anndromeda's version lacks some of the more advanced features, it still has some that will suit most amateur photographers. The free, ad-supported version of Anndromeda's iPhone app allows a few basic adjustments to photographs as well as support for mobile libraries with automatic backing up of your images. This tool opens the native Photoshop file format (PSD). Photoshop Elements is a free trial version that may or may not have the features expected of the full version of Adobe Photoshop. Adobe Photoshop Elements Photography 2018 is a professional grade photo editing software that is now available for macOS, Windows, and Linux and subscription only.

Photoshop is capable of editing photos and videos. It enables you to work with different file formats such as JPEG, GIF, PNG, TIFF, BMP, and animated GIF. It lets you create it from any content or file with the help of Content-Aware features of Photoshop CS3. As the world's most popular and powerful Bitmap image editor, Photoshop is likely to be the editor of choice for most image editing tasks, no matter what kind of images you have. Tools and features found in Photoshop that are hard to find in competitors include such powerful tools as Content-Aware Fill, the Warp Transform function, the Clone Stamp tool, and the Content Browsing feature. By working with layers, you can make changes to your images over and over again without destroying the original. The feature allows you to easily swap the parts of an image with different parts of another image on top of it, and it goes farther than the duplication feature to duplicate, transform, and retouch layers with tons of new content. Photoshop's newest scaleable layer features, like Multiply,

Clarity, and Soft Light, make it easy to simulate light on a photo from Photoshop's native tools, and the Lens Correction filter lets you make minor adjustments to the look and feel of a photo's digital camera. Photoshop provides highly visual tools for photo editing, often in ways that are hard or impossible to find in other tools. You can use the Spot Healing Brush on a canvas, or empty a layer and drop an image on that layer to quickly fix an image. You can clone, duplicate, move, and merge layers to create new layers to use in the composition of your image. Drawing tools, such as the Magic Wand and the Pen tool, lets you do low-tech, high-quality retouching effects that you can't find in some other tools. Photoshop also lets you work with layers, which enables you to change parts of the photo on any layer without destroying the original. Elements' image editing tools are even easier to use than most editors, and you can perform most tasks despite the lack of a manual. Besides the standard tools, Elements comes with some that make it easy to perform some special tasks. These tools give you special options for when you use content such as a mask or text.

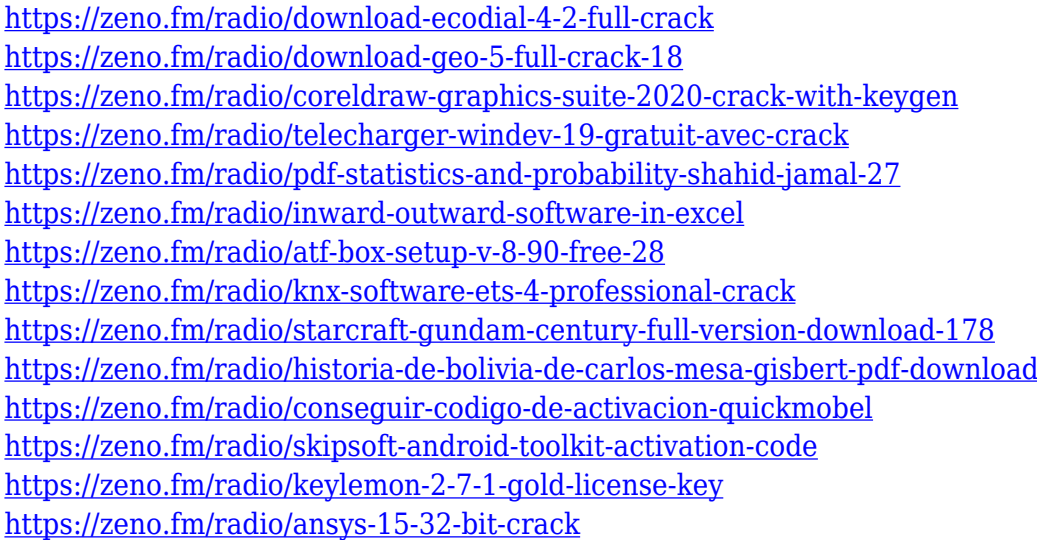

Element 14 is the smart new app for the new Photoshop Elements that features a high performance & lightweight solution to photo editing and image processing. This is the first app in the world to feature the new Photoshop Elements User Interface (UI) design. Photoshop on the web is the next step in Photoshop's evolution, providing creative professionals with access to all of the powerful tools they need. Content-Aware Fill and Content-Aware Move tools address tricky feathering issues by intelligently combining the content of the image with information from surrounding pixels and creating a seamless, realistic patch of blurred content. These updates are

built into the latest browser-based Photoshop CC. Elements 12 lets you handle multiple documents at once by letting you apply a set of consistent tecniques to all of the images open in a single document, then save those editing options at the end of the work session. You can also work on images in different apps concurrently, or keep on working in Elements with a single document open in the browser. Adobe Graphics Suite CC 2019 Photoshop Elements lets you edit and process multiple images simultaneously that are contained within a single document, or in multiple documents within the browser. Matching the Elements experience, you can apply a set of consistent adjustments simultaneously to all the images you open in a single document or multiple documents. Adobe Design Suite CC 2019 Photoshop Elements lets you open and edit images in the browser that are grouped together in a single document, and then apply a set of consistent adjustments together to all of the images you are editing in a single document or multiple documents in the browser.

- [https://wwexllc.com/wp-content/uploads/2023/01/Adobe-Photoshop-CC-Download-free-With-Key-With](https://wwexllc.com/wp-content/uploads/2023/01/Adobe-Photoshop-CC-Download-free-With-Key-With-Product-Key-For-Windows-64-Bits-New-2023.pdf) [-Product-Key-For-Windows-64-Bits-New-2023.pdf](https://wwexllc.com/wp-content/uploads/2023/01/Adobe-Photoshop-CC-Download-free-With-Key-With-Product-Key-For-Windows-64-Bits-New-2023.pdf)
- [https://curriculocerto.com/wp-content/uploads/2023/01/Adobe-Photoshop-With-License-Key-Free-Reg](https://curriculocerto.com/wp-content/uploads/2023/01/Adobe-Photoshop-With-License-Key-Free-Registration-Code-Hot-2022.pdf) [istration-Code-Hot-2022.pdf](https://curriculocerto.com/wp-content/uploads/2023/01/Adobe-Photoshop-With-License-Key-Free-Registration-Code-Hot-2022.pdf)
- <http://grandiosotoluca.com/?p=4463>
- <https://www.gandhishipping.com/wp-content/uploads/2023/01/darsal.pdf>
- [https://mondetectiveimmobilier.com/2023/01/02/free-download-adobe-photoshop-for-windows-7-64-b](https://mondetectiveimmobilier.com/2023/01/02/free-download-adobe-photoshop-for-windows-7-64-bit-full-version-new/) [it-full-version-new/](https://mondetectiveimmobilier.com/2023/01/02/free-download-adobe-photoshop-for-windows-7-64-bit-full-version-new/)
- <https://clickasma.ir/download-adobe-photoshop-cs4-activation-license-key-for-pc-3264bit-hot-2023/>
- [https://www.buriramguru.com/wp-content/uploads/2023/01/Google-Adobe-Photoshop-Free-Download](https://www.buriramguru.com/wp-content/uploads/2023/01/Google-Adobe-Photoshop-Free-Download-REPACK.pdf) [-REPACK.pdf](https://www.buriramguru.com/wp-content/uploads/2023/01/Google-Adobe-Photoshop-Free-Download-REPACK.pdf)
- <https://www.anunciandoinmuebles.com/wp-content/uploads/2023/01/harhom.pdf>
- <http://wetfishmedia.com/wp-content/uploads/2023/01/nakitake.pdf>
- <http://youngcreativeschool.com/wp-content/uploads/2023/01/induvin.pdf>
- [https://nordsiding.com/wp-content/uploads/2023/01/Adobe-Photoshop-2021-Version-2243-Full-Versio](https://nordsiding.com/wp-content/uploads/2023/01/Adobe-Photoshop-2021-Version-2243-Full-Version-Activation-Code-With-Keygen-WinMac-2022.pdf) [n-Activation-Code-With-Keygen-WinMac-2022.pdf](https://nordsiding.com/wp-content/uploads/2023/01/Adobe-Photoshop-2021-Version-2243-Full-Version-Activation-Code-With-Keygen-WinMac-2022.pdf)
- <https://bfamm.org/2023/01/02/adobe-photoshop-pro-download-pc-best/>
- [https://jovenesvip.com/wp-content/uploads/2023/01/Download-Free-Brushes-For-Photoshop-Cc-HOT.](https://jovenesvip.com/wp-content/uploads/2023/01/Download-Free-Brushes-For-Photoshop-Cc-HOT.pdf) [pdf](https://jovenesvip.com/wp-content/uploads/2023/01/Download-Free-Brushes-For-Photoshop-Cc-HOT.pdf)
- [https://openaidmap.com/adobe-photoshop-cc-2015-version-17-hack-for-pc-3264bit-latest-update-2023](https://openaidmap.com/adobe-photoshop-cc-2015-version-17-hack-for-pc-3264bit-latest-update-2023/) [/](https://openaidmap.com/adobe-photoshop-cc-2015-version-17-hack-for-pc-3264bit-latest-update-2023/)
- [https://virtudojo.com/wp-content/uploads/2023/01/Photoshop-2022-version-23-With-Product-Key-Patc](https://virtudojo.com/wp-content/uploads/2023/01/Photoshop-2022-version-23-With-Product-Key-Patch-With-Serial-Key-lifetimE-patch-2023.pdf) [h-With-Serial-Key-lifetimE-patch-2023.pdf](https://virtudojo.com/wp-content/uploads/2023/01/Photoshop-2022-version-23-With-Product-Key-Patch-With-Serial-Key-lifetimE-patch-2023.pdf)
- <https://www.eskidiyse.com/?p=2862>
- <https://templobiblicoprovidence.org/wp-content/uploads/2023/01/kailyand.pdf>
- <https://bademligardensuit.com/2023/01/02/adobe-photoshop-2021-download-link-top/>
- <https://aussiedomain.net/wp-content/uploads/2023/01/catmer.pdf>
- <https://479459.a2cdn1.secureserver.net/wp-content/uploads/2023/01/barama.pdf?time=1672686111>

<https://onemorelure.com/wp-content/uploads/2023/01/yamatawn.pdf>

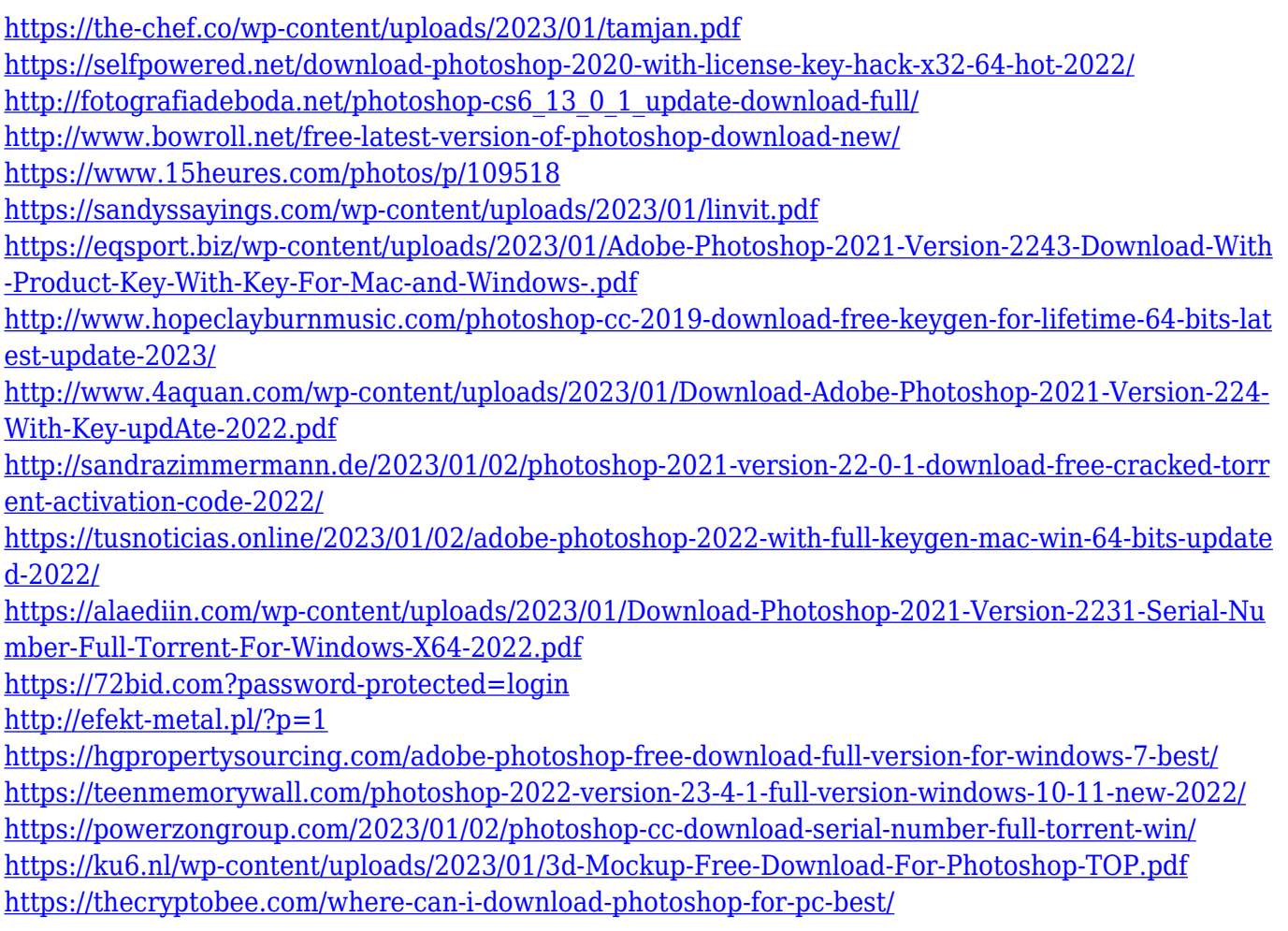

When you have the perfect photo which you need to design a web page for it, you would want to give it that shine that it really needs. But, you can't actually go about it without hosting a designer. Designing precedes coding, so the coding and designing part are both important. If the two don't mesh together well, there will be some bad experience and if you don't have that experience, you will definitely fail to impress your clients. If you love the craft of writing and need to give your stories a boost with a little extra flare, adding images is a great way to go about doing so and that's what you'll find here. Gofine, the totally free online image editor, is always there for you to help you out. Designer was the first among the several graphics software to add a CSS wizard and you can also add other features of styles such as colors, font types, and even effects. Other graphic design software provide either a CSS wizard or the ability to add CSS in a dedicated style component box. It is a softwares that even a non-artist can use. Of all, the 3D hot spot tool was the one not thought of by anyone else. In fact, it is the most complex tool of the program. It not only gives the esteemed users a complex tool but also makes it available to the common users so that they don't need to switch to computer graphics programs. "We're focused on giving creators a visual canvas that enables them to tell their best stories, on all their favorite

devices," said Allan Mateus, vice president of product management, Adobe Creative Cloud. "With Share for Review, we're improving collaboration by enabling Photoshop users to directly work from screens of devices other than their own. The new offering with the one-click tools, for example, enables users to quickly and easily edit images on websites or mobile apps."